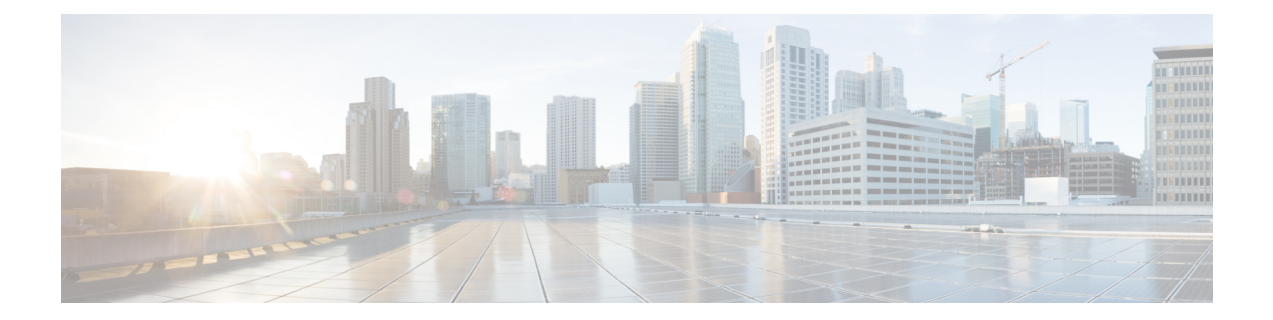

## **VCE Vision Intelligent Operations Tasks**

This chapter contains the following sections:

• Get [Compliance](#page-1-0) Score for a Vblock Pod, on page 2

## <span id="page-1-0"></span>**Get Compliance Score for a Vblock Pod**

**Summary Description**

## **Inputs**

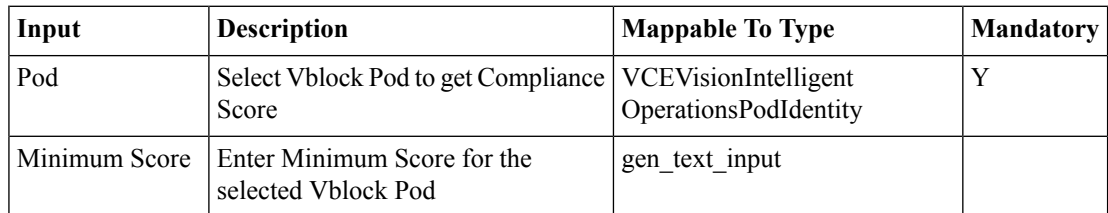

## **Outputs**

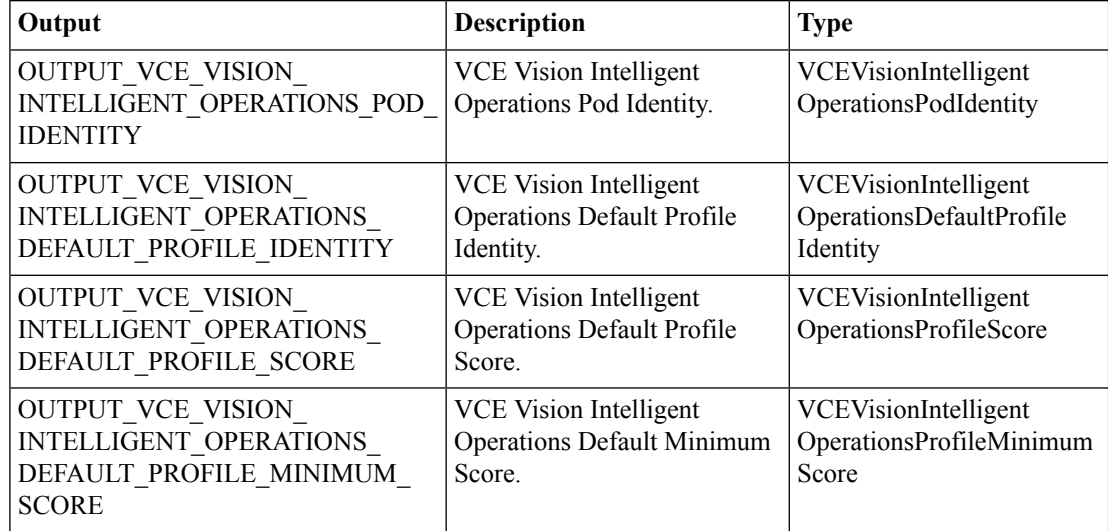